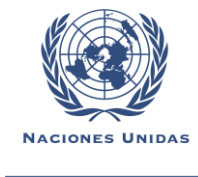

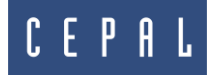

# Tecnologías para la implementación de geoportales

# **Oportunidades de integración**

**Taller sobre los lineamientos globales de Naciones Unidas para la gestión de información geoespacial y su integración con la información estadística** La Habana, Cuba, 18-20 marzo 2024

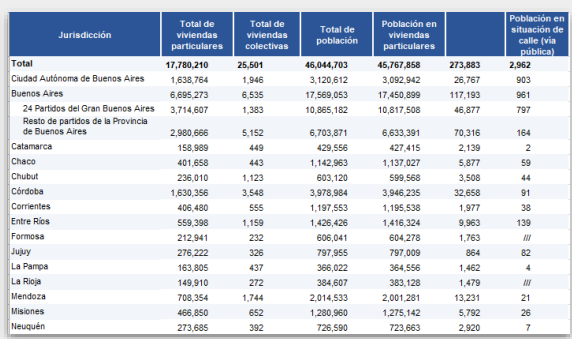

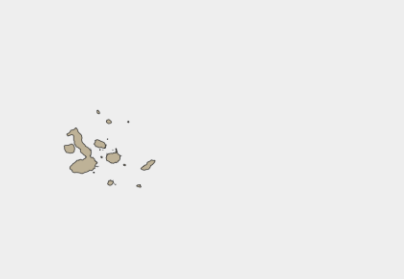

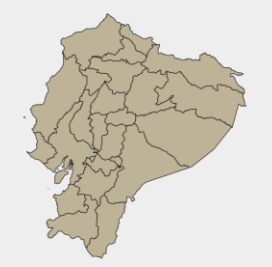

#### **Datos estadísticos Datos geoespaciales**

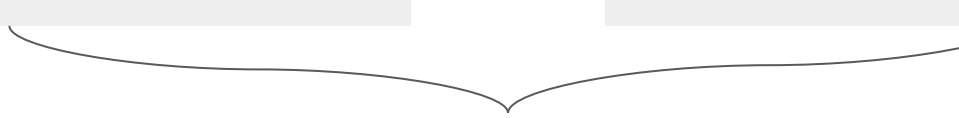

**+**

#### **Geoportal estadístico**

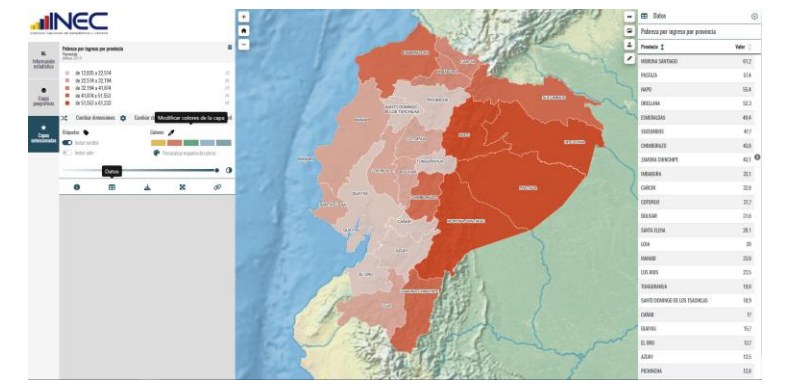

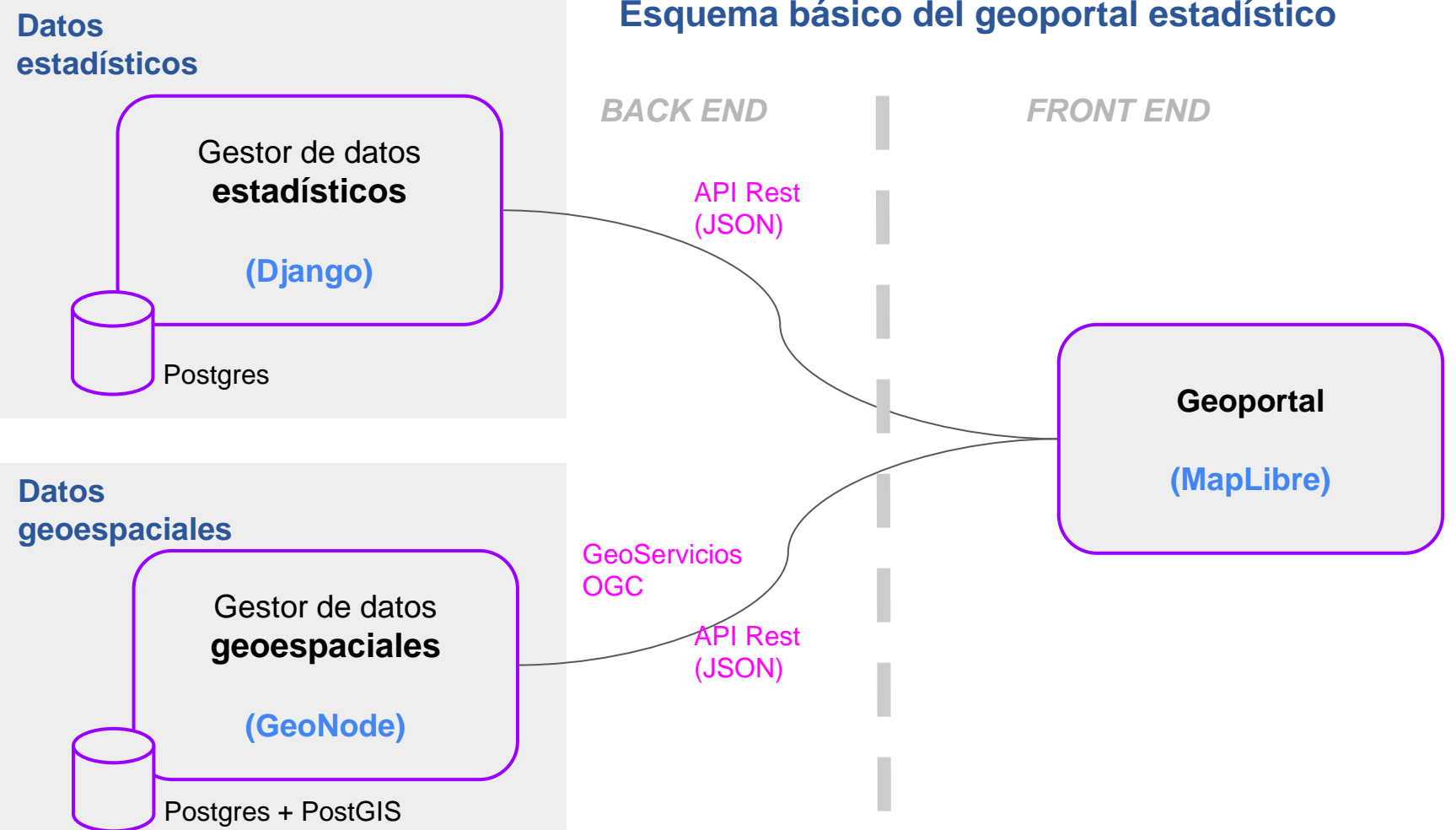

#### **Esquema básico del geoportal estadístico**

#### **Gestor de datos geoespaciales**

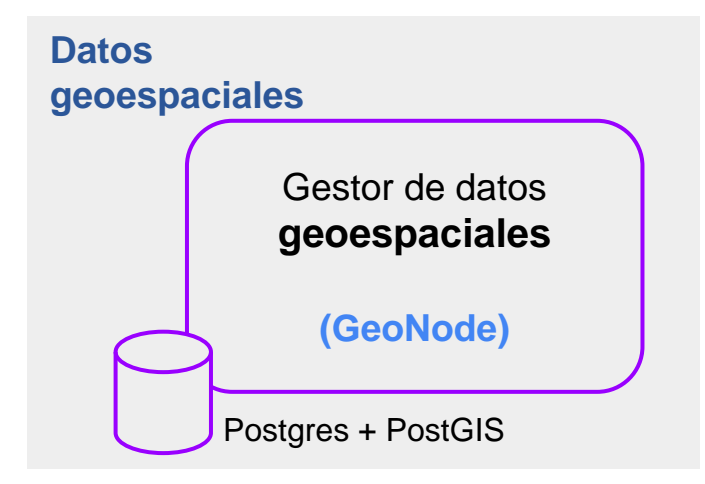

**Capas de unidades geoestadísticas**

**Otras capas geográficas**

**Metadatos geográficos (ISO 19.115)**

**Estilos**

**Caché**

**Geoportales**

#### **Gestor de datos estadísticos**

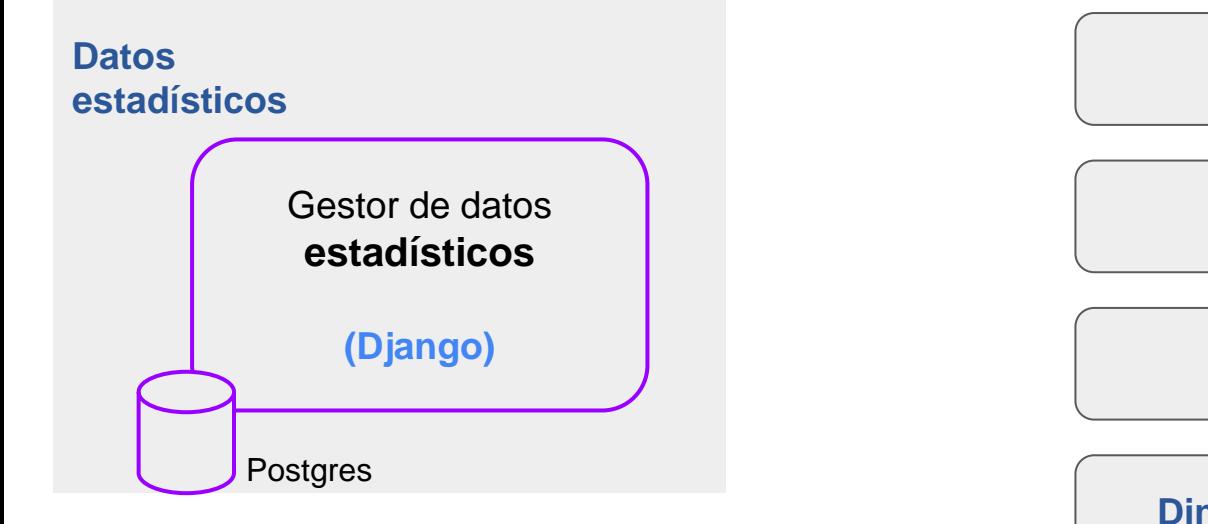

# **Notas Dimensiones (variables) Fuentes**

**Árbol temático**

**Indicadores**

**Grupos de indicadores**

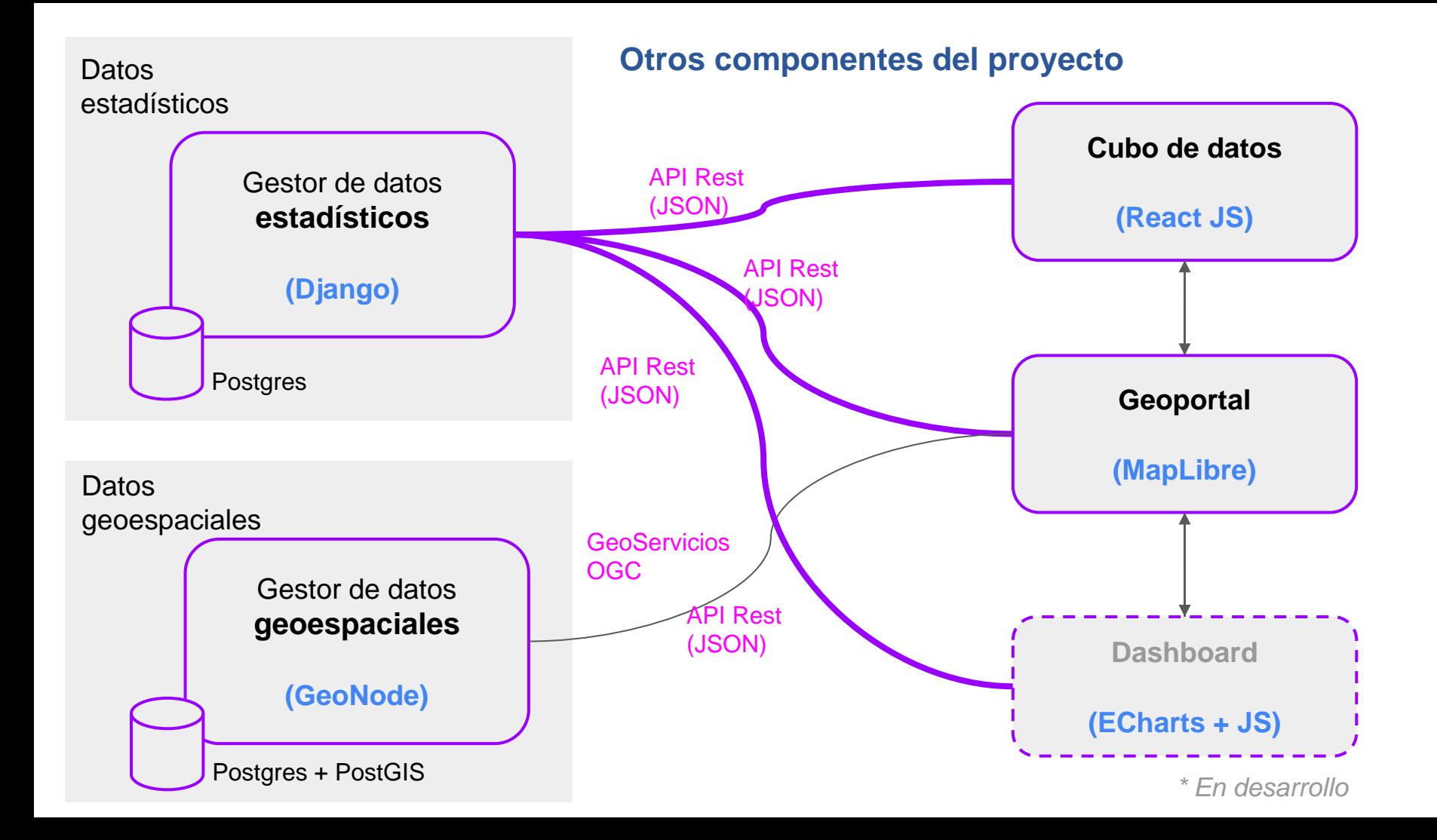

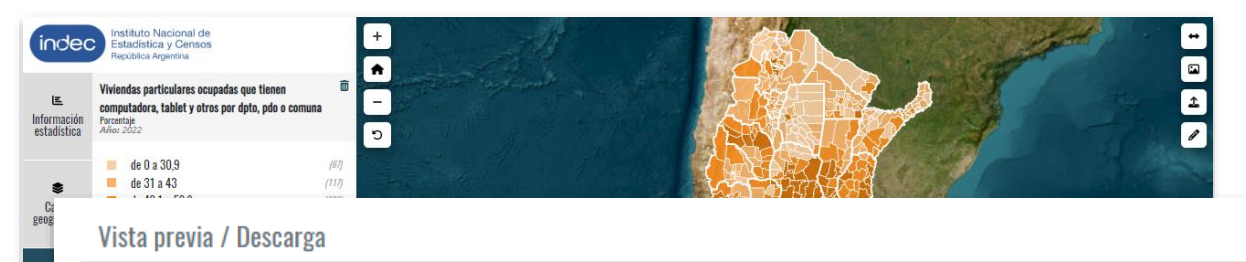

#### **Cubo de datos**

**(React JS)**

Opciones Tabla

Filas Departamentos

Columnas

Organizar datos <sub>O</sub>

**PLANA** 

PIVOT

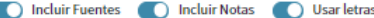

 $\mathbf{c}$ 

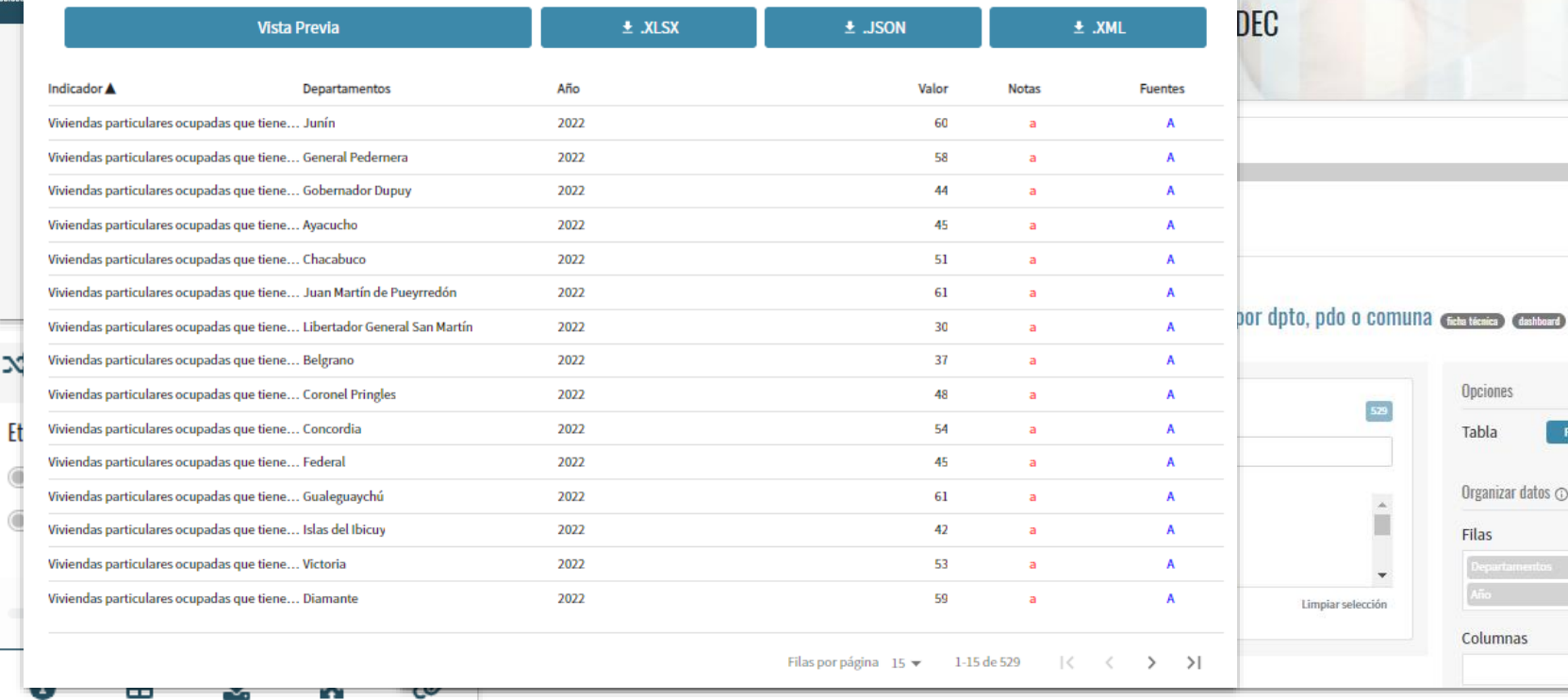

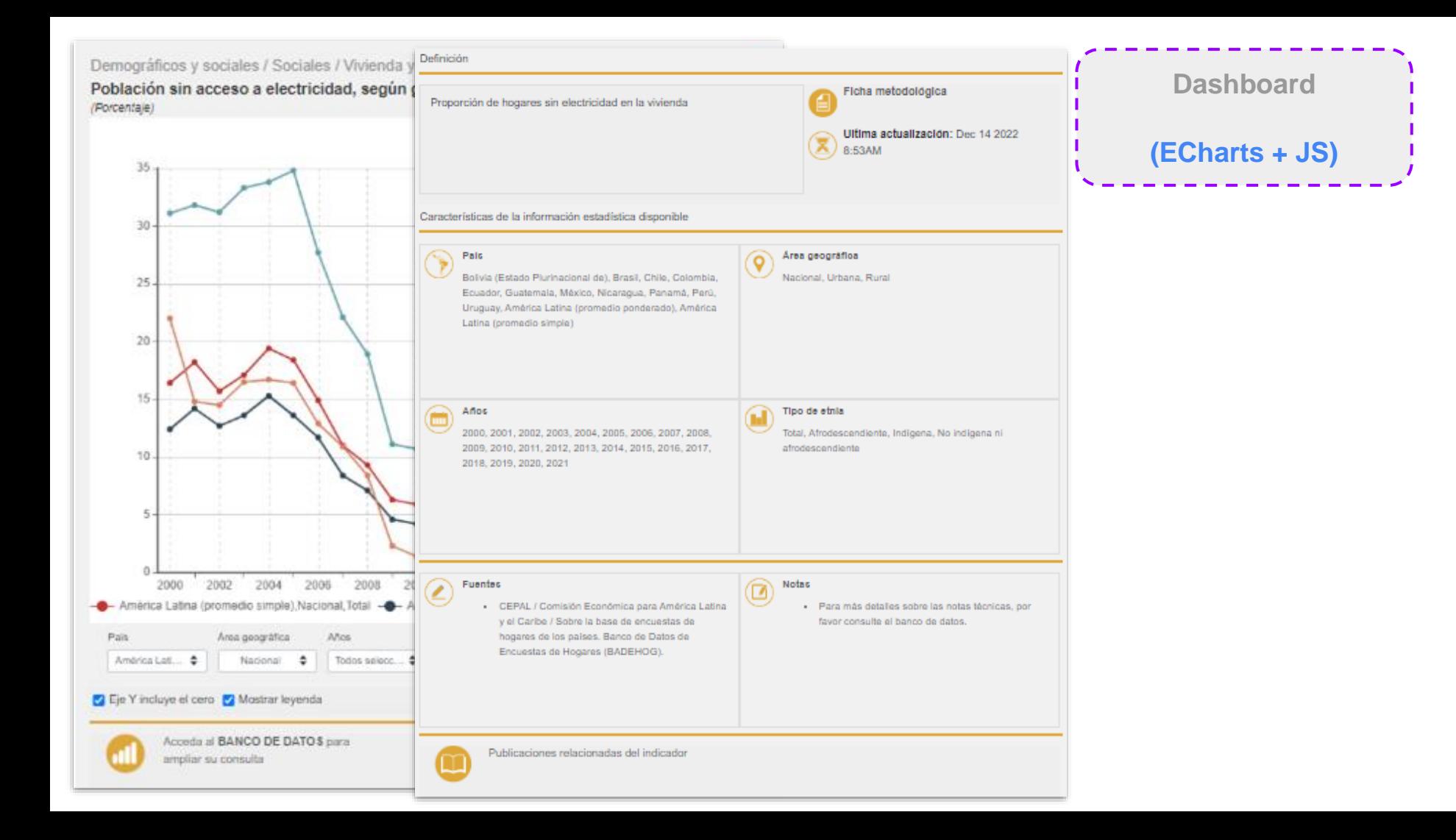

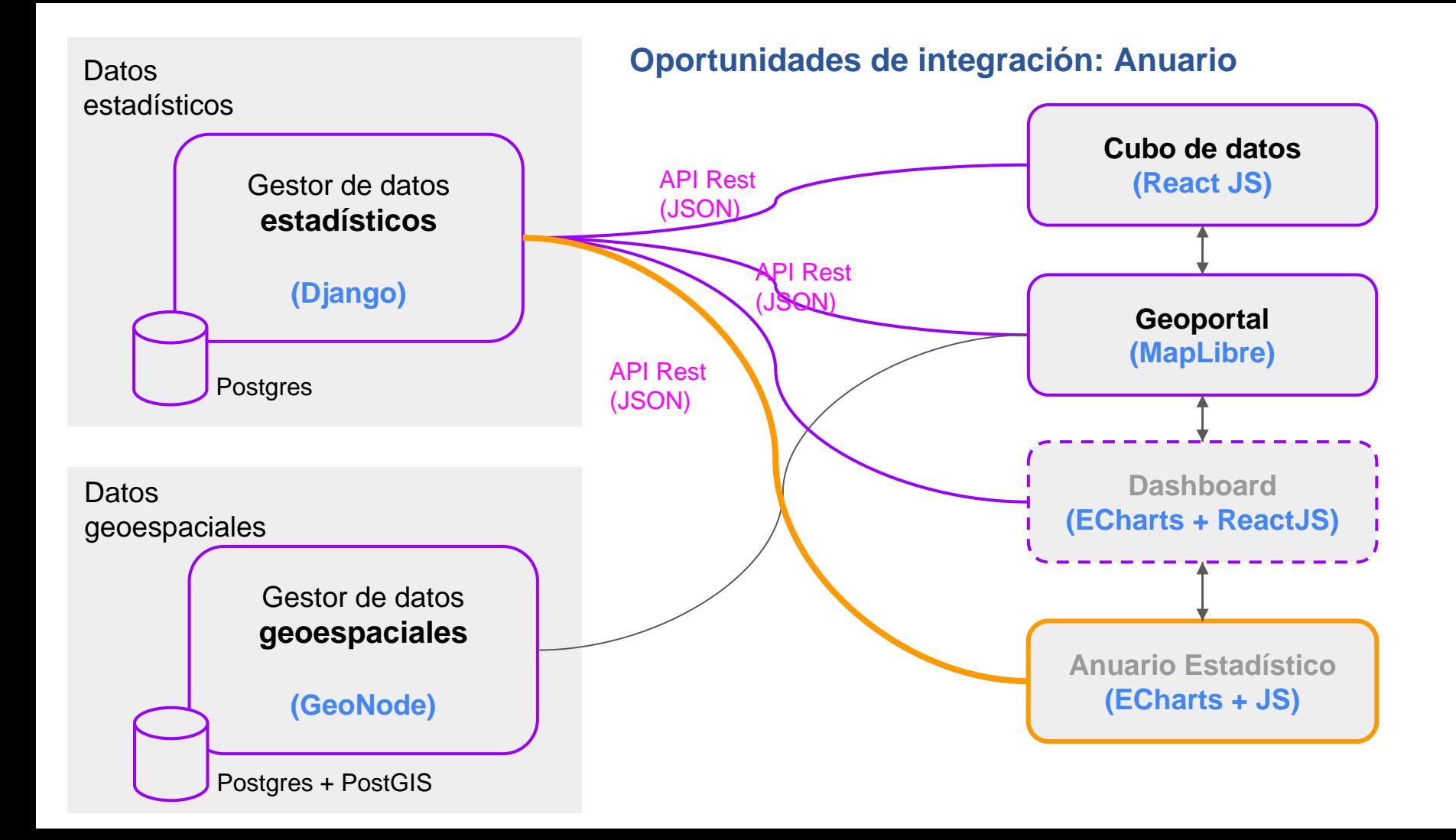

### **Oportunidades de integración: Anuario**

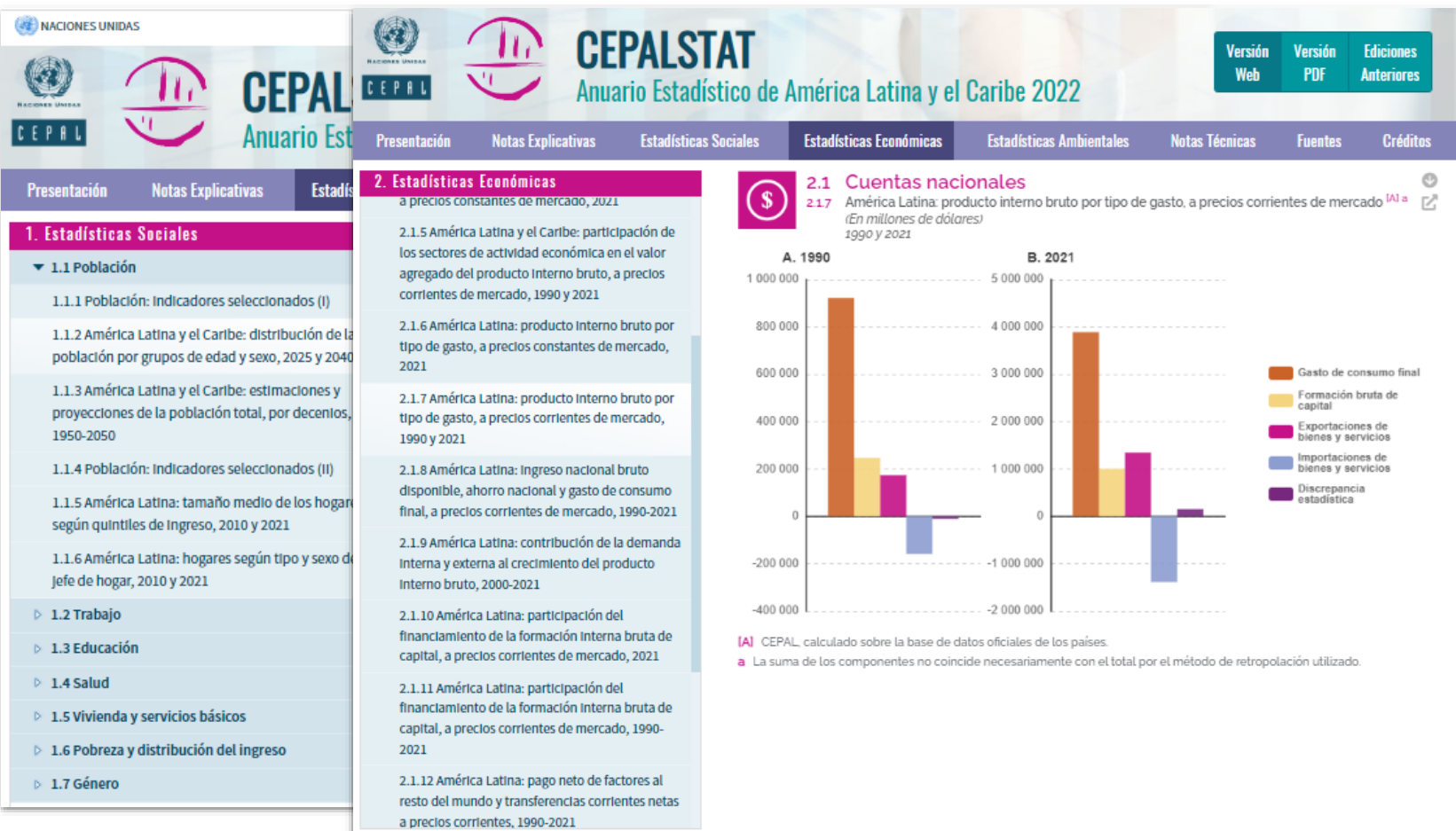

#### **Oportunidades de integración: Anuario**

**Anuario Estadístico (ECharts + JS)**

**Requerimiento**: Perfil con conocimiento en:

- $\bullet$  HTML 5
- Javascript
- CSS
- API Rest
- **ECharts JS**

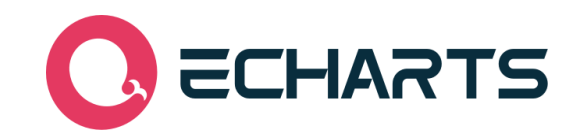

#### **Datos** estadísticos

#### **Oportunidades de integración: KoboToolbox**

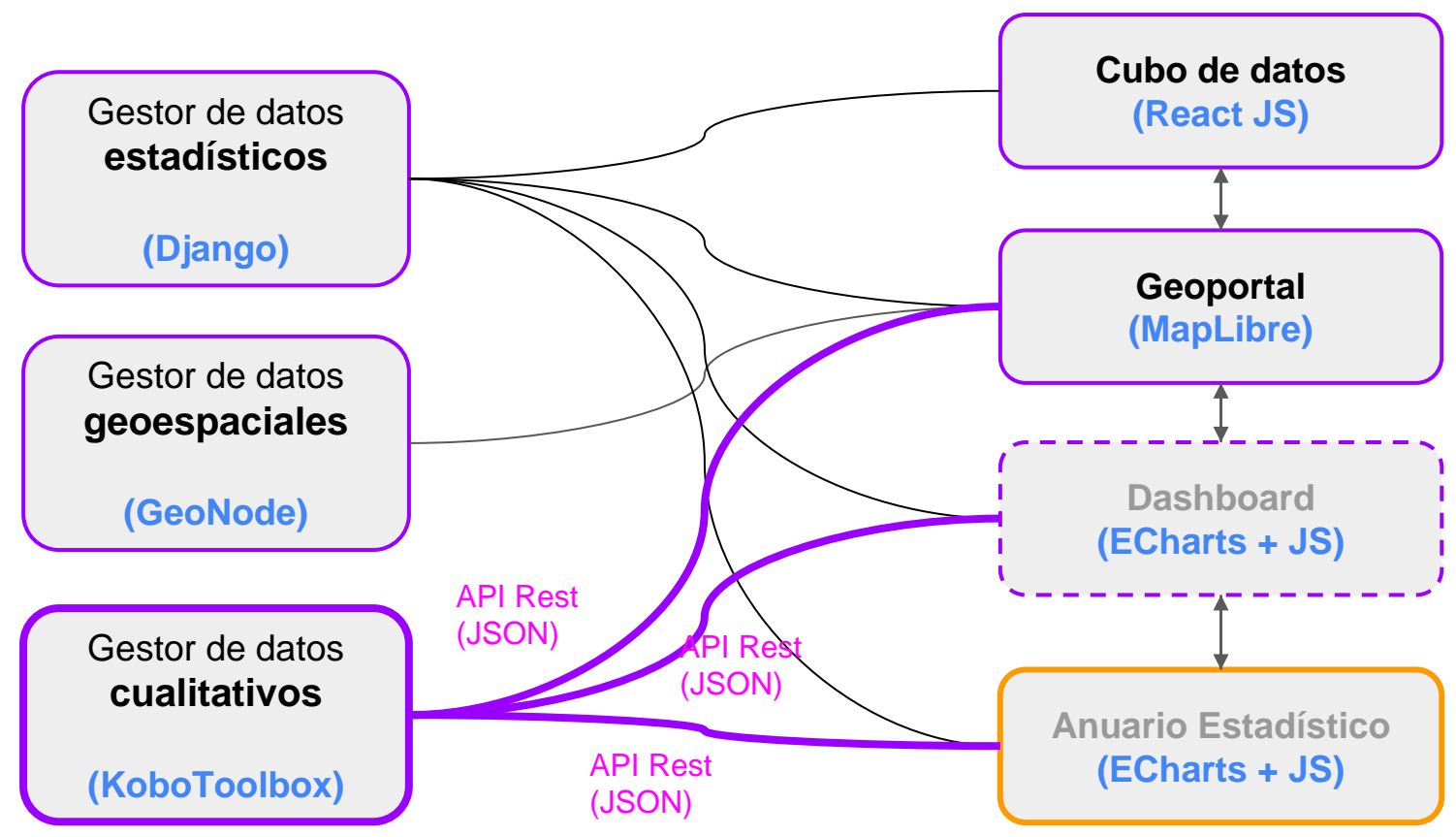

**Oportunidades de integración: KoboToolbox**

Gestor de datos **cualitativos**

**Ejemplo de aplicación:**

**Relevamiento de capacidades del SEN Proyectos de la Oficina Nacional Estadística** **(KoboToolbox)**

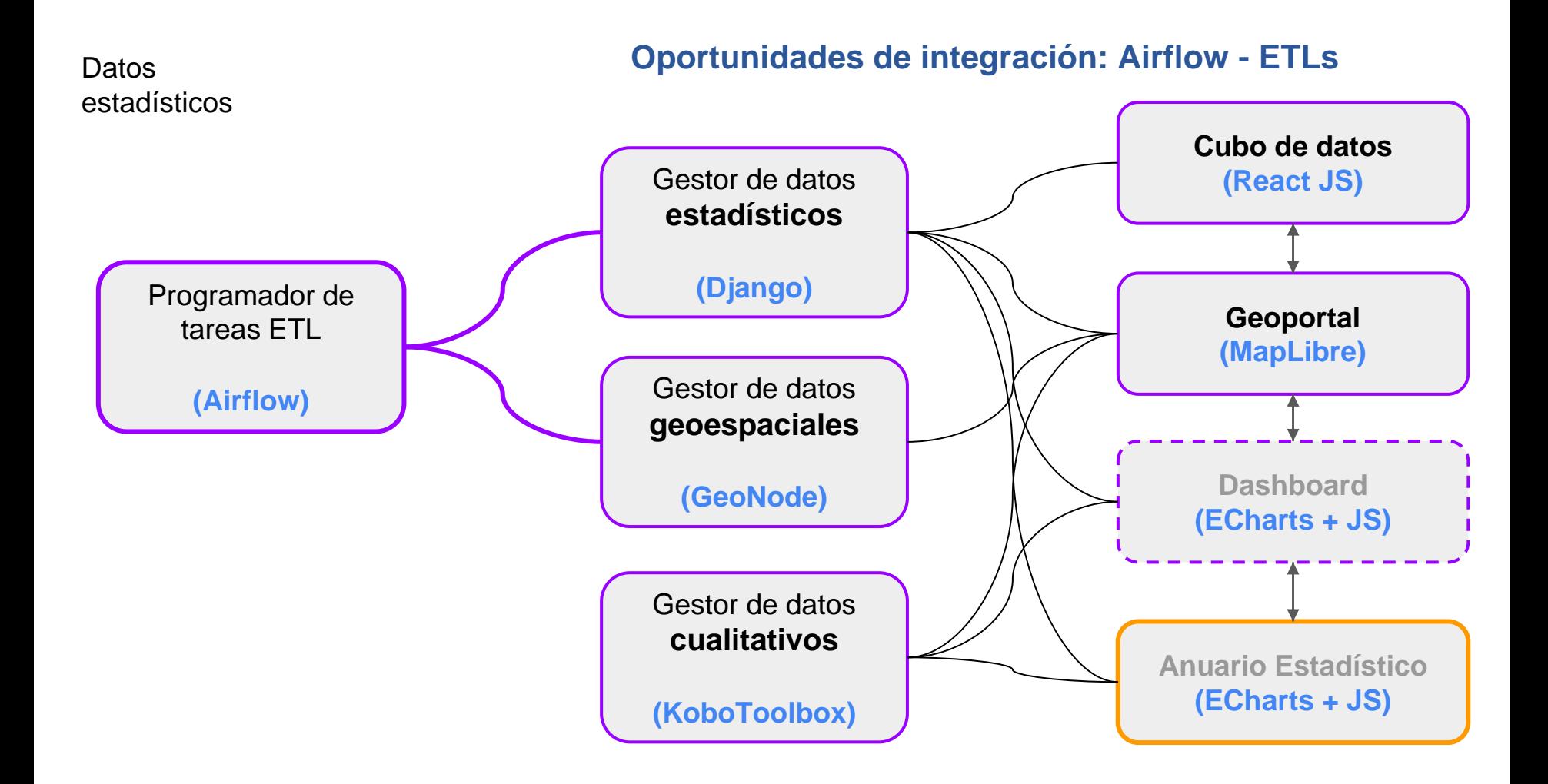

#### **Oportunidades de integración: Airflow - ETLs**

**Ejemplo de aplicación:**

**Obtención sistemática de datos a partir de imágenes satelitales**

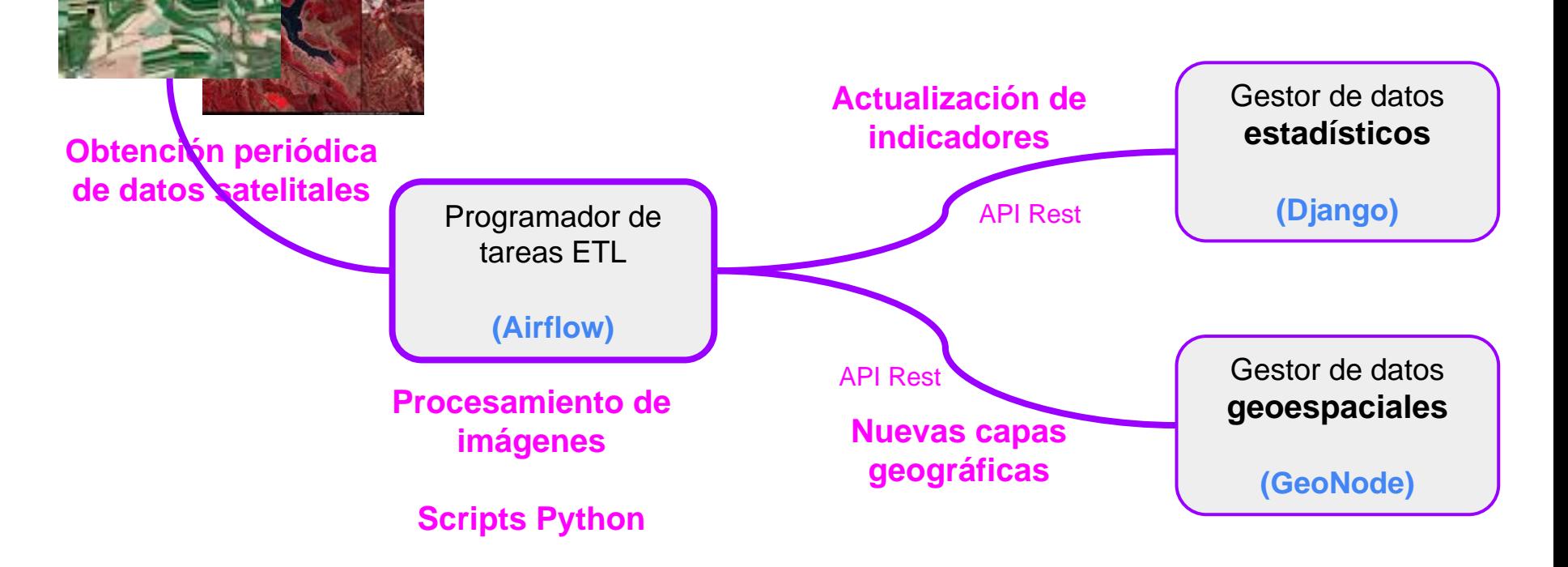

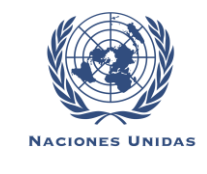

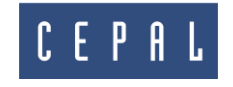

## Tecnologías para la implementación de geoportales

# **Oportunidades de integración**